## EE 1910

Dr. Johnson

# Program 3

No capabilities beyond those discussed in class or in the notes are allowed

### Write a program to:

- a) Read in an int and print it as an int, a float and a char
- b) Read in a float and print it as an int, a float and a char
- c) Read in a char and print it as an int, a float and a char

Turn in your code, and screenshots for 66 2.3 f

Write a short description explaining each result

Note: use "%c" (quote space percent c quote) to read in the char

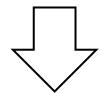

#### Start with something like this

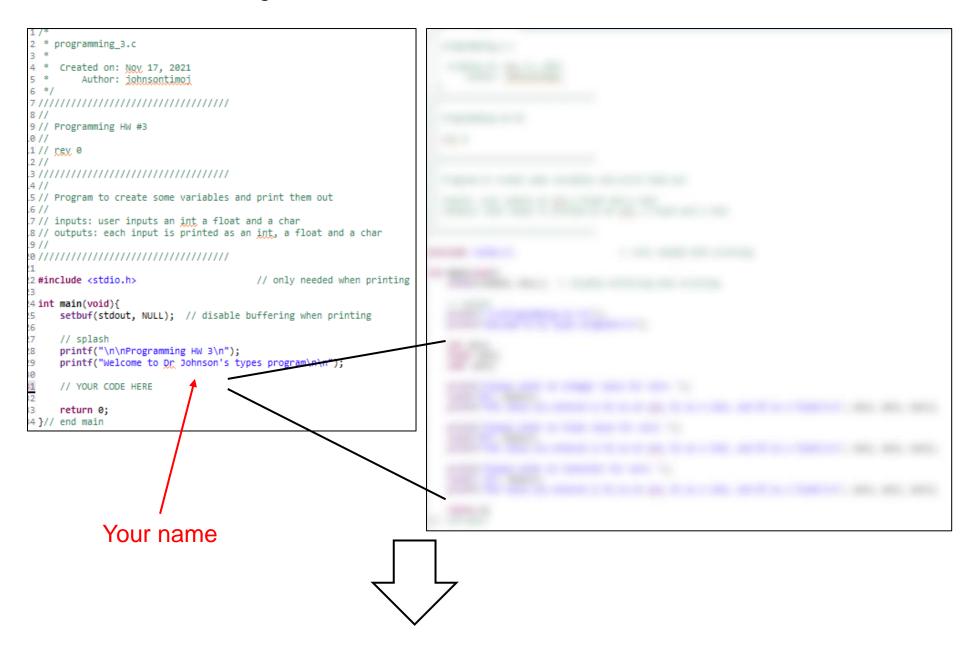

### End up with something like this - check your values!

Your name and location

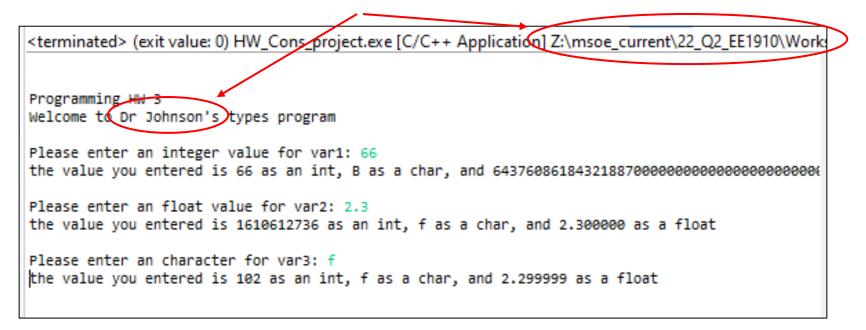